# **I. APPENDIX**

# *1. R CODE*

```
library(nlstools)
library(nls2) 
library(nortest)
library(car) 
library(lmtest)
```
## *Petterson local formula*

```
\#h \sim 1.3 + (1/(a+(b/diameter))) <sup>2</sup>3) tree by tree
start <-
read.csv("C:/Users/mariA/Documents/R/datos/Phalepensis/valiP.csv", 
sep=";", dec=".")
#start <-
read.csv("C:/Users/mariA/Documents/R/datos/Phalepensis/species_24_coor
ds polar/24 all out.csv", sep=";", dec=".")
attach(start)
h<- height
d<-diameter
#Peterson lineal
H = 1/(h-1.3)<sup>^</sup>(1/3)
D<-1/dPeters<-lm(H~D)
summary(Peters)
anova(Peters)
out<-summary(Peters)
confint(Peters)
plot(Peters)
res<-residuals(Peters)
lillie.test(res) #no normal
durbinWatsonTest(res) #no correlated
AIC(Peters)
```
## *Petterson GWR*

```
plots<-
read.csv("C:/Users/mariA/Documents/R/datos/Phalepensis/valiP.csv", 
sep=" "; "; "; "; "]library(spgwr)
library(sp)
attach(plots)
map = SpatialPointsDataFrame(data=start, coords= cbind(CX_H30,CY_H30))
```
# **#Fixed kernel calculation #Gauss-cross-validation**

```
bandA<-gwr.sel(H~D, data=map)
gwrA<-gwr(H~D, data=map, bandwidth=bandA,hatmatrix=T, se.fit=T) 
gwrA
```
## **#Adapted kernel calculation #Bisquare-AIC**

Bisq AD AIC<-gwr.sel(H~D, data=map, adapt=T, gweight=gwr.bisquare,method = "AIC", verbose = TRUE, longlat=NULL, RMSE=FALSE, tol=.Machine\$double.eps^0.25, show.error.messages = FALSE) Bisqu AD AIC gwr<-gwr(H~D, data=map, adapt=Bisq AD AIC,hatmatrix=T,  $se.fit=T$ , qweight = qwr.bisquare) Bisqu\_AD\_AIC\_gwr

## **#1 km bandwidth calculation #Bisquare-AIC**

gwrB<-gwr(H~D, data=map, bandwidth=1000,hatmatrix=T, se.fit=T) gwrB

#### **#500 m bandwidth calculation #Bisquare-AIC**

gwrB<-gwr(H~D, data=map, bandwidth=500,hatmatrix=T, se.fit=T) gwrB

*Curves Plots vs Local Regression (Petterson)*

## **#Plot nº 1151**

```
start3 <-
read.csv("C:/Users/mariA/Documents/R/datos/Phalepensis/Inventos/sIERRA
/ValiTrees/V1151.csv", sep=";", dec=".")
attach(start3)
h<-height
d<-diameter
plot(h~d, xlab='diameter', ylab="height")
curve(1.3+(1/(0.41902+1.73792 /x)^3), add=TRUE,col="black") #Petterson
curve(1.3+(1/(0.434711+2.701881 /x)^3), add=TRUE, col="orange")
#Adaptive
curve(1.3+(1/(0.450459+2.56751/x)^3), add=TRUE,col="green") #Fixed
curve(1.3+(1/(0.43273604+2.319682 /x)^3),add=TRUE,col="red") #1km
curve(1.3+(1/(0.4190656+2.31722 /x)^3),add=TRUE,col="blue") #500m
legend(title='Plot 1151',"topleft", 
c("Petterson","Adaptive",'Fixed','1km bandwidth','500m bandwidth'), 
col = c('black', 'orange', 'green', 'red', 'blue'), lwd=2, cex = 0.7)
```
#### **#Plot nº 1174**

```
start4 <-
read.csv("C:/Users/mariA/Documents/R/datos/Phalepensis/Inventos/sIERRA
/ValiTrees/1174.csv", sep=";", dec=".")
attach(start4)
h<-height
d<-diameter
plot(h~d, xlab='diameter', ylab="height")
curve(1.3+(1/(0.40478+2.4672 /x)^3), add=TRUE,col="black") #Petterson
curve(1.3+(1/(0.441815+2.261727 /x)^3), add=TRUE, col="orange")
#Adaptive
curve(1.3+(1/(0.4504086+2.1794 /x)^3), add=TRUE,col="green") #Fixed
curve(1.3+(1/(0.43139446+2.311824 /x)^3),add=TRUE,col="red") #1km
curve(1.3+(1/(0.46094277+2.31182 /x)^3),add=TRUE,col="blue") #500m
legend(title='Plot 1174',"topleft", 
c("Petterson","Adaptive",'Fixed','1km bandwidth','500m bandwidth'), 
col = c('black', 'orange', 'green', 'red', 'blue'), lwd=2, cex = 0.7)
```
#### **#Plot nº 1191**

```
start7 <-
read.csv("C:/Users/mariA/Documents/R/datos/Phalepensis/Inventos/sIERRA
/ValiTrees/1191.csv", sep=";", dec=".")
```

```
attach(start7)
h<-height
d<-diameter
plot(h~d, xlab='diameter', ylab="height")
curve(1.3+(1/(0.42307+2.22909 /x)^3), add=TRUE,col="black") #Petterson
curve(1.3+(1/(0.432269+2.752624 /x)^3), add=TRUE,col="orange")
#Adaptive
curve(1.3+(1/(0.458488+2.427429 /x)^3), add=TRUE, col="green") #Fixed
curve(1.3+(1/(0.45880453+2.3411 /x)^3),add=TRUE,col="red") #1km
curve(1.3+(1/(0.43646272+2.5987987 /x)^3),add=TRUE,col="blue") #500m
legend(title='Plot 1191',"topleft", 
c("Petterson","Adaptive",'Fixed','1km bandwidth','500m bandwidth'), 
col = c('black','orange','green','red','blue'),lwd=2, cex = 0.7)
```
## **#Plot nº 1196**

start9 < read.csv("C:/Users/mariA/Documents/R/datos/Phalepensis/Inventos/sIERRA /ValiTrees/1196.csv", sep=";", dec=".") attach(start9) h<-height d<-diameter plot(h~d, xlab='diameter', ylab="height") curve(1.3+(1/(0.41489+3.82912 /x)^3), add=TRUE,col="black") #Petterson curve(1.3+(1/(0.435216+2.496689 /x)^3), add=TRUE, col="orange") #Adaptive curve(1.3+(1/(0.448562+2.321209 /x)^3), add=TRUE, col="green") #Fixed curve(1.3+(1/(0.36822739+4.1315299 /x)^3),add=TRUE,col="red") #1km curve(1.3+(1/(0.33919546+4.1019285 /x)^3),add=TRUE,col="blue") #500m legend(title='Plot 1196',"bottomright", c("Petterson","Adaptive",'Fixed','1km bandwidth','500m bandwidth'),  $col = c('black', 'orange', 'green', 'red', 'blue'), lwd=2, cex = 0.7)$ 

#### **#Plot nº 1202**

```
start10 <-
read.csv("C:/Users/mariA/Documents/R/datos/Phalepensis/Inventos/sIERRA
/ValiTrees/1202.csv", sep=";", dec=".")
attach(start10)
h<-height
d<-diameter
plot(h~d, xlab='diameter', ylab="height")
curve(1.3+(1/(0.4475+1.1437 /x)\text{^3}), add=TRUE,col="black") #Petterson
curve(1.3+(1/(0.445705+2.396964 /x)^3), add=TRUE,col="orange")
#Adaptive
curve(1.3+(1/(0.459891+2.135036 /x)^3), add=TRUE,col="green") #Fixed
curve(1.3+(1/(0.5111695+0.8107863 /x)^3),add=TRUE,col="red") #1km
curve(1.3+(1/(0.64521706+0.94664653 /x)^3),add=TRUE,col="blue") #500m
legend(title='Plot 1202',"topleft", 
c("Petterson","Adaptive",'Fixed','1km bandwidth','500m bandwidth'), 
col = c('black','orange','green','red','blue'),1wd=2, cex = 0.7)
```
## **#Plot nº 1215**

```
start12 <-
read.csv("C:/Users/mariA/Documents/R/datos/Phalepensis/Inventos/sIERRA
/ValiTrees/1215.csv", sep=";", dec=".")
attach(start12)
h<-height
d<-diameter
plot(h~d, xlab='diameter', ylab="height")
```

```
curve(1.3+(1/(0.49675+1.74904 /x)^3), add=TRUE,col="black") #Petterson
curve(1.3+(1/(0.446581+2.36908 /x)^3), add=TRUE,col="orange")
#Adaptive
curve(1.3+(1/(0.4572283+2.184688 /x)^3), add=TRUE,col="green") #Fixed
curve(1.3+(1/(0.45285087+2.643429 /x)^3),add=TRUE,col="red") #1km
curve(1.3+(1/(0.51661324+2.5489603 /x)^{\wedge}3),add=TRUE,col="blue") #500m
legend(title='Plot 1215',"topleft", 
c("Petterson","Adaptive",'Fixed','1km bandwidth','500m bandwidth'), 
col = c('black', 'orange', 'green', 'red', 'blue'), lwd=2, cex = 0.7)
```
#### **#Plot nº 1455**

```
start13 <-
read.csv("C:/Users/mariA/Documents/R/datos/Phalepensis/Inventos/sIERRA
/ValiTrees/1455.csv", sep=";", dec=".")
attach(start13)
h<-height
d<-diameter
plot(h~d, xlab='diameter', ylab="height")
curve(1.3+(1/(0.3963+2.1981 /x)^3), add=TRUE,col="black") #Petterson
curve(1.3+(1/(0.4427+2.43219 /x)^3), add=TRUE, col="orange") #Adaptive
curve(1.3+(1/(0.45494+2.2343299 /x)^3), add=TRUE,col="green") #Fixed
curve(1.3+(1/(0.49723301+1.487969 /x)^3),add=TRUE,col="red") #1km
curve(1.3+(1/(0.53426256+1.5033928 /x)^3),add=TRUE,col="blue") #500m
legend(title='Plot 1455',"topleft", 
c("Petterson","Adaptive",'Fixed','1km bandwidth','500m bandwidth'), 
col = c('black', 'orange', 'green', 'red', 'blue'), lwd=2, cex = 0.7)
```
#### **#Plot nº 1468**

```
start16 <-
read.csv("C:/Users/mariA/Documents/R/datos/Phalepensis/Inventos/sIERRA
/ValiTrees/1468.csv", sep=";", dec=".")
attach(start16)
h<-height
d<-diameter
plot(h~d, xlab='diameter', ylab="height")
curve(1.3+(1/(0.45172+0.9936 /x)^3), add=TRUE,col="black") #Petterson
curve(1.3+(1/(0.454889+2.30014 /x)^3), add=TRUE,col="orange")
#Adaptive
curve(1.3+(1/(0.461077+2.212158 /x)^3), add=TRUE,col="green") #Fixed
curve(1.3+(1/(0.45023518+2.60985 /x)^3),add=TRUE,col="red") #1km
curve(1.3+(1/(0.4025015+2.4939588 /x)^3),add=TRUE,col="blue") #500m
legend(title='Plot 1468',"topleft", 
c("Petterson","Adaptive",'Fixed','1km bandwidth','500m bandwidth'), 
col = c('black', 'orange', 'green', 'red', 'blue'), lwd=2, cex = 0.7)
```
## **#Plot nº 1477**

```
start17 <-
read.csv("C:/Users/mariA/Documents/R/datos/Phalepensis/Inventos/sIERRA
/ValiTrees/1477.csv", sep=";", dec=".")
attach(start17)
h<-height
d<-diameter
plot(h~d, xlab='diameter', ylab="height")
curve(1.3+(1/(0.3631+3.15528 /x)^3), add=TRUE,col="black") #Petterson
curve(1.3+(1/(0.44725+2.43812 /x)^3), add=TRUE,col="orange") #Adaptive
curve(1.3+(1/(0.45944+2.24098 /x)^3), add=TRUE, col="green") #Fixed
curve(1.3+(1/(0.48407964+2.08492 /x)^3),add=TRUE,col="red") #1km
curve(1.3+(1/(0.47791439+2.0829614 /x)^{\wedge}3),add=TRUE,col="blue") #500m
```

```
legend(title='Plot 1477',"topleft", 
c("Petterson","Adaptive",'Fixed','1km bandwidth','500m bandwidth'), 
col = c('black', 'orange', 'green', 'red', 'blue'), lwd=2, cex = 0.7)
```

```
start20 <-
read.csv("C:/Users/mariA/Documents/R/datos/Phalepensis/Inventos/sIERRA
/ValiTrees/1511.csv", sep=";", dec=".")
attach(start20)
h<-height
d<-diameter
plot(h~d, xlab='diameter', ylab="height")
curve(1.3+(1/(0.40292+2.71806 /x)^3), add=TRUE,col="black") #Petterson
curve(1.3+(1/(0.439642+2.594797 /x)^3), add=TRUE,col="orange")
#Adaptive
curve(1.3+(1/(0.45658401+2.35388 /x)^3), add=TRUE,col="green") #Fixed
curve(1.3+(1/(0.49115155+1.593816 /x)^3),add=TRUE,col="red") #1km
curve(1.3+(1/(0.53202745+1.5871263 /x)^{\wedge}3),add=TRUE,col="blue") #500m
legend(title='Plot 1511',"topleft", 
c("Petterson","Adaptive",'Fixed','1km bandwidth','500m bandwidth'), 
col = c('black','orange','green','red','blue'),1wd=2, cex = 0.7)
```
## **#Plot 1524**

```
start22 <-
read.csv("C:/Users/mariA/Documents/R/datos/Phalepensis/Inventos/sIERRA
/ValiTrees/1524.csv", sep=";", dec=".")
attach(start22)
h<-height
d<-diameter
plot(h~d, xlab='diameter', ylab="height")
curve(1.3+(1/(0.38065+2.46048 /x)^3), add=TRUE,col="black") #Petterson
curve(1.3+(1/(0.428184+2.70688 /x)^3), add=TRUE,col="orange") 
#Adaptive
curve(1.3+(1/(0.45019628+2.299784 /x)^3), add=TRUE,col="green") #Fixed
curve(1.3+(1/(0.51110544+0.9706428 /x)^3),add=TRUE,col="red") #1km
curve(1.3+(1/(0.79693978+0.98158809 /x)^3),add=TRUE,col="blue") #500m
#curve(1.3+(1/(0.78620205-1.1405355/x)^3),add=TRUE,col="violet") #388m
legend(title='Plot 1524',"topleft", 
c("Petterson","Adaptive",'Fixed','1km bandwidth','500m bandwidth'), 
col = c('black','orange','green','red','blue'),lwd=2, cex = 0.7)
```

```
start23 <-read.csv("C:/Users/mariA/Documents/R/datos/Phalepensis/Inventos/sIERRA
/ValiTrees/1527.csv", sep=";", dec=".")
attach(start23)
h<-height
d<-diameter
plot(h~d, xlab='diameter', ylab="height")
curve(1.3+(1/(0.3773+2.2447 /x)^3), add=TRUE,col="black") #Petterson
curve(1.3+(1/(0.409362+2.852913 /x)^3), add=TRUE, col="orange")
#Adaptive
curve(1.3+(1/(0.42682768+2.523297 /x)^3), add=TRUE,col="green") #Fixed
curve(1.3+(1/(0.42588919+2.16222 /x)^3),add=TRUE,col="red") #1km
curve(1.3+(1/(0.43876482+2.1529716 /x)^3),add=TRUE,col="blue") #500m
legend(title='Plot 1527',"bottomright", 
c("Petterson","Adaptive",'Fixed','1km bandwidth','500m bandwidth'), 
col = c('black', 'orange', 'green', 'red', 'blue'), lwd=2, cex = 0.7)
```
start24 <read.csv("C:/Users/mariA/Documents/R/datos/Phalepensis/Inventos/sIERRA /ValiTrees/1533.csv", sep=";", dec=".") attach(start24) h<-height d<-diameter plot(h~d, xlab='diameter', ylab="height") curve(1.3+(1/(0.38709+1.5151 /x)^3), add=TRUE, col="black") #Petterson curve(1.3+(1/(0.417151+2.853721 /x)^3), add=TRUE,col="orange") #Adaptive curve(1.3+(1/(0.44041852+2.42105 /x)^3), add=TRUE,col="green") #Fixed curve(1.3+(1/(0.44441696+1.9060955 /x)^3),add=TRUE,col="red") #1km curve(1.3+(1/(0.52498635+1.9060955 /x)^3),add=TRUE,col="blue") #500m legend(title='Plot 1533',"topleft", c("Petterson","Adaptive",'Fixed','1km bandwidth','500m bandwidth'),  $col = c('black', 'orange', 'green', 'red', 'blue'), lwd=2, cex = 0.7)$ 

#### **#Plot 1555**

```
start25 <-
read.csv("C:/Users/mariA/Documents/R/datos/Phalepensis/Inventos/sIERRA
/ValiTrees/1555.csv", sep=";", dec=".")
attach(start25)
h<-height
d<-diameter
plot(h~d, xlab='diameter', ylab="height")
curve(1.3+(1/(0.44002+0.93015 /x)^3), add=TRUE,col="black") #Petterson
curve(1.3+(1/(0.410985+2.788965 /x)^3), add=TRUE, col="orange")
#Adaptive
curve(1.3+(1/(0.42839681+2.439593 /x)^3), add=TRUE,col="green") #Fixed
curve(1.3+(1/(0.46104902+2.0101134 /x)^3),add=TRUE,col="red") #1km
curve(1.3+(1/(0.80511484+2.0101134 /x)^3),add=TRUE,col="blue") #500m
legend(title='Plot 1555',"topleft", 
c("Petterson","Adaptive",'Fixed','1km bandwidth','500m bandwidth'), 
col = c('black', 'orange', 'green', 'red', 'blue'), lwd=2, cex = 0.7)
```
## **#Plot 1598**

```
start27 <-
read.csv("C:/Users/mariA/Documents/R/datos/Phalepensis/Inventos/sIERRA
/ValiTrees/1598.csv", sep=";", dec=".")
attach(start27)
h<-height
d<-diameter
plot(h~d, xlab='diameter', ylab="height")
curve(1.3+(1/(0.4369+1.51652 /x)^3), add=TRUE, col="black") #Petterson
curve(1.3+(1/(0.3917304+3.1196247/x)^3), add=TRUE, col="orange")
#Adaptive
curve(1.3+(1/(0.41382609+2.658969 /x)^3), add=TRUE,col="green") #Fixed
curve(1.3+(1/(0.27760987+4.8266982 /x)^3),add=TRUE,col="red") #1km
curve(1.3+(1/(0.23557085+4.7515349 /x)^3),add=TRUE,col="blue") #500m
legend(title='Plot 1598',"bottomright", 
c("Petterson","Adaptive",'Fixed','1km bandwidth','500m bandwidth'), 
col = c('black', 'orange', 'green', 'red', 'blue'), lwd=2, cex = 0.7)
```

```
start29 \leftarrowread.csv("C:/Users/mariA/Documents/R/datos/Phalepensis/Inventos/sIERRA
/ValiTrees/1648.csv", sep=";", dec=".")
```

```
attach(start29)
h<-height
d<-diameter
plot(h~d, xlab='diameter', ylab="height")
curve(1.3+(1/(0.44571+1.62916 /x)^3), add=TRUE,col="black") #Petterson
curve(1.3+(1/(0.3868865+3.288398 /x)^3), add=TRUE, col="orange")
#Adaptive
curve(1.3+(1/(0.40941561+2.8312022 /x)^3), add=TRUE,col="green")
#Fixed
curve(1.3+(1/(0.41570921+2.7156847 /x)^3),add=TRUE,col="red") #1km
curve(1.3+(1/(0.29831487+2.7151616 /x)^3),add=TRUE,col="blue") #500m
legend(title='Plot 1648',"bottomright", 
c("Petterson","Adaptive",'Fixed','1km bandwidth','500m bandwidth'), 
col = c('black', 'orange', 'green', 'red', 'blue'), lwd=2, cex = 0.7)
```

```
start30 <-
read.csv("C:/Users/mariA/Documents/R/datos/Phalepensis/Inventos/sIERRA
/ValiTrees/1660.csv", sep=";", dec=".")
attach(start30)
h<-height
d<-diameter
plot(h~d, xlab='diameter', ylab="height")
curve(1.3+(1/(0.40342+2.163 /x)^3), add=TRUE,col="black") #Petterson
curve(1.3+(1/(0.3996343+3.101009 /x)^3), add=TRUE, col="orange")
#Adaptive
curve(1.3+(1/(0.41183224+2.8391931 /x)^3), add=TRUE,col="green")
#Fixed
curve(1.3+(1/(0.47383604+1.8238681 /x)^3),add=TRUE,col="red") #1km
curve(1.3+(1/(0.66925232+1.7930344 /x)^{\wedge}3),add=TRUE,col="blue") #500m
legend(title='Plot 1660',"topleft", 
c("Petterson","Adaptive",'Fixed','1km bandwidth','500m bandwidth'), 
col = c('black', 'orange', 'green', 'red', 'blue'), lwd=2, cex = 0.7)
```
#### **#Plot 1666**

```
start31 <-
read.csv("C:/Users/mariA/Documents/R/datos/Phalepensis/Inventos/sIERRA
/ValiTrees/1666.csv", sep=";", dec=".")
attach(start31)
h<-height
d<-diameter
plot(h~d, xlab='diameter', ylab="height")
curve(1.3+(1/(0.41014+2.60797 /x)^3), add=TRUE,col="black") #Petterson
curve(1.3+(1/(0.4041607+3.060545 /x)^3), add=TRUE,col="orange")
#Adaptive
curve(1.3+(1/(0.45596309+2.05049 /x)^3), add=TRUE,col="green") #Fixed
curve(1.3+(1/(0.69590184-0.88811265 /x)^3),add=TRUE,col="red") #1km
curve(1.3+(1/(0.79270163-0.88811265 /x)^3),add=TRUE,col="blue") #500m
legend(title='Plot 1666',"topleft", 
c("Petterson","Adaptive",'Fixed','1km bandwidth','500m bandwidth'), 
col = c('black', 'orange', 'green', 'red', 'blue'), lwd=2, cex = 0.7)
```

```
start32 <-
read.csv("C:/Users/mariA/Documents/R/datos/Phalepensis/Inventos/sIERRA
/ValiTrees/1667.csv", sep=";", dec=".")
attach(start32)
h<-height
```
d<-diameter plot(h~d, xlab='diameter', ylab="height") curve(1.3+(1/(0.43019+1.50054 /x)^3), add=TRUE,col="black") #Petterson curve(1.3+(1/(0.40560477+3.0434651 /x)^3), add=TRUE,col="orange") #Adaptive curve(1.3+(1/(0.45648572+2.0457464 /x)^3), add=TRUE,col="green") #Fixed curve(1.3+(1/(0.67738605-0.41408126 /x)^3),add=TRUE,col="red") #1km curve $(1.3+(1/(0.87263822-0.23019408 /x)^3)$ ,add=TRUE,col="blue") #500m legend(title='Plot 1667',"topleft", c("Petterson","Adaptive",'Fixed','1km bandwidth','500m bandwidth'),  $col = c('black', 'orange', 'green', 'red', 'blue'), lwd=2, cex = 0.7)$ 

## **#Plot 1781**

```
start33 < -read.csv("C:/Users/mariA/Documents/R/datos/Phalepensis/Inventos/sIERRA
/ValiTrees/1781.csv", sep=";", dec=".")
attach(start33)
h<-height
d<-diameter
plot(h~d, xlab='diameter', ylab="height")
curve(1.3+(1/(0.40038+2.64309 /x)^3), add=TRUE,col="black") #Petterson
curve(1.3+(1/(0.4028729+2.996512 /x)^3), add=TRUE,col="orange")
#Adaptive
curve(1.3+(1/(0.43432961+2.3311978 /x)^3), add=TRUE, col="green")
#Fixed
curve(1.3+(1/(0.38003307+3.3344083 /x)^3),add=TRUE,col="red") #1km
curve(1.3+(1/(0.52364313+3.3344083 /x)^3),add=TRUE,col="blue") #500m
legend(title='Plot 1781',"topleft", 
c("Petterson","Adaptive",'Fixed','1km bandwidth','500m bandwidth'), 
col = c('black', 'orange', 'green', 'red', 'blue'), lwd=2, cex = 0.7)
```
#### *Curves Trees vs local Petterson*

```
#Plot 1151
```

```
start3 <-
read.csv("C:/Users/mariA/Documents/R/datos/Phalepensis/Inventos/sIERRA
/ValiTrees/V1151.csv", sep=";", dec=".")
attach(start3)
h<-height
d<-diameter
plot(h~d, xlab='diameter', ylab="height")
curve(1.3+(1/(0.41902+1.73792 /x)^3), add=TRUE,col="black") #Petterson
curve(1.3+(1/(0.42724577+1.8565383 /x)^3), add=TRUE,col="orange")
#Adaptive
curve(1.3+(1/(0.42302678+1.8852055/x)^3), add=TRUE,col="green") #Fixed
curve(1.3+(1/(0.40100915+2.4699093 /x)^3),add=TRUE,col="red") #1km
curve(1.3+(1/(0.41536399+2.0513537 /x)^3),add=TRUE,col="blue") #500m
legend(title='Plot 1151',"topleft", 
c("Petterson","Adaptive",'Fixed','1km bandwidth','500m bandwidth'), 
col = c('black', 'orange', 'green', 'red', 'blue'), lwd=2, cex = 0.7)
```

```
start4 <-
read.csv("C:/Users/mariA/Documents/R/datos/Phalepensis/Inventos/sIERRA
/ValiTrees/1174.csv", sep=";", dec=".")
attach(start4)
```

```
h<-height
d<-diameter
plot(h~d, xlab='diameter', ylab="height")
curve(1.3+(1/(0.40478+2.4672 /x)^3), add=TRUE, col="black") #Petterson
curve(1.3+(1/(0.45380431+1.2310749 /x)^3), add=TRUE,col="orange") 
#Adaptive
curve(1.3+(1/(0.45230982+ 1.3451496/x)^3), add=TRUE, col="green")
#Fixed
curve(1.3+(1/(0.42486352+1.8383351 /x)^3),add=TRUE,col="red") #1km
curve(1.3+(1/(0.45723842+1.4488124/x)^3),add=TRUE,col="blue") #500m
legend(title='Plot 1174',"topleft", 
c("Petterson","Adaptive",'Fixed','1km bandwidth','500m bandwidth'), 
col = c('black','orange','green','red','blue'),lwd=2, cex = 0.7)
#Plot 1187
```

```
start5 <-
read.csv("C:/Users/mariA/Documents/R/datos/Phalepensis/Inventos/sIERRA
/ValiTrees/1187.csv", sep=";", dec=".")
attach(start5)
h<-height
d<-diameter
plot(h~d, xlab='diameter', ylab="height")
curve(1.3+(1/((0.38193+2.68613 /x)^3)), add=TRUE, col="black")
#Petterson
curve(1.3+(1/((0.45376848+1.117626 /x)^3)), add=TRUE,col="orange")
#Adaptive
curve(1.3+(1/(0.44075716+1.4338303/x)^3), add=TRUE,col="green") #Fixed
curve(1.3+(1/(0.41316598+2.0220193 /x)^3),add=TRUE,col="red") #1km
curve(1.3+(1/(0.42901412+1.7120061 /x)^3),add=TRUE,col="blue") #500m
legend(title='Plot 1187',"topleft", 
c("Petterson","Adaptive",'Fixed','1km bandwidth','500m bandwidth'), 
col = c('black', 'orange', 'green', 'red', 'blue'), lwd=2, cex = 0.7)
```

```
start7 <-
read.csv("C:/Users/mariA/Documents/R/datos/Phalepensis/Inventos/sIERRA
/ValiTrees/1191.csv", sep=";", dec=".")
attach(start7)
h<-height
d<-diameter
plot(h~d, xlab='diameter', ylab="height")
curve(1.3+(1/(0.42307+2.22909 /x)^3), add=TRUE, col="black") #Petterson
curve(1.3+(1/(0.41188752+2.8469041 /x)^3), add=TRUE, col="orange")
#Adaptive
curve(1.3+(1/(0.43025968+2.1816946/x)^3), add=TRUE, col="green") #Fixed
curve(1.3+(1/(0.41845423+2.3373027 /x)^3),add=TRUE,col="red") #1km
curve(1.3+(1/(0.4240043+2.2525501 /x)^3),add=TRUE,col="blue") #500m
legend(title='Plot 1191',"topleft", 
c("Petterson","Adaptive",'Fixed','1km bandwidth','500m bandwidth'), 
col = c('black','orange','green','red','blue'),lwd=2, cex = 0.7)
```
#### **#Plot 1196**

start9 < read.csv("C:/Users/mariA/Documents/R/datos/Phalepensis/Inventos/sIERRA /ValiTrees/1196.csv", sep=";", dec=".") attach(start9) h<-height d<-diameter

```
plot(h~d, xlab='diameter', ylab="height")
curve(1.3+(1/(0.41489+3.82912 /x)^3), add=TRUE,col="black") #Petterson
curve(1.3+(1/(0.43900264+1.7721102/x)^{3}), add=TRUE,col="orange")
#Adaptive
curve(1.3+(1/(0.43771839+1.7383301/x)^3), add=TRUE,col="green") #Fixed
curve(1.3+(1/(0.41493189+2.1877471 /x)^3),add=TRUE,col="red") #1km
curve(1.3+(1/(0.42799641+1.8728016 /x)^3),add=TRUE,col="blue") #500m
legend(title='Plot 1196',"bottomright", 
c("Petterson","Adaptive",'Fixed','1km bandwidth','500m bandwidth'), 
col = c('black', 'orange', 'green', 'red', 'blue'), lwd=2, cex = 0.7)
```

```
start10 <-
read.csv("C:/Users/mariA/Documents/R/datos/Phalepensis/Inventos/sIERRA
/ValiTrees/1202.csv", sep=";", dec=".")
attach(start10)
h<-height
d<-diameter
plot(h~d, xlab='diameter', ylab="height")
curve(1.3+(1/(0.4475+1.1437 /x)^3), add=TRUE, col="black") #Petterson
curve(1.3+(1/(0.4460641+1.5854774/x)^3), add=TRUE, col="orange")
#Adaptive
curve(1.3+(1/(0.44569024+1.56827 /x)^3), add=TRUE,col="green") #Fixed
curve(1.3+(1/(0.43550696+1.774532 /x)^3),add=TRUE,col="red") #1km
curve(1.3+(1/(0.43670611+1.8232702 /x)^{3}), add=TRUE, col="blue") #500m
legend(title='Plot 1202',"bottomright", 
c("Petterson","Adaptive",'Fixed','1km bandwidth','500m bandwidth'), 
col = c('black','orange','green','red','blue'),lwd=2, cex = 0.7)
```
## **#Plot 1215**

```
start12 <-
read.csv("C:/Users/mariA/Documents/R/datos/Phalepensis/Inventos/sIERRA
/ValiTrees/1215.csv", sep=";", dec=".")
attach(start12)
h<-height
d<-diameter
plot(h~d, xlab='diameter', ylab="height")
curve(1.3+(1/(0.49675+1.74904 /x)^3), add=TRUE, col="black") #Petterson
curve(1.3+(1/(0.43941702+1.7548859/x)^3), add=TRUE,col="orange")
#Adaptive
curve(1.3+(1/(0.43942092+1.7428753 /x)^3), add=TRUE,col="green")
#Fixed
curve(1.3+(1/(0.42907945+1.9394386/x)^3),add=TRUE,col="red") #1km
curve(1.3+(1/(0.43670611+1.8232702 /x)^3),add=TRUE,col="blue") #500m
legend(title='Plot 1215',"bottomright", 
c("Petterson","Adaptive",'Fixed','1km bandwidth','500m bandwidth'), 
col = c('black', 'orange', 'green', 'red', 'blue'), lwd=2, cex = 0.7)
```

```
start13 <-
read.csv("C:/Users/mariA/Documents/R/datos/Phalepensis/Inventos/sIERRA
/ValiTrees/1455.csv", sep=";", dec=".")
attach(start13)
h<-height
d<-diameter
plot(h~d, xlab='diameter', ylab="height")
curve(1.3+(1/(0.3963+2.1981 /x)^{\wedge}3), add=TRUE,col="black") #Petterson
```

```
curve(1.3+(1/(0.44398075+1.7320823 /x)^3), add=TRUE,col="orange") 
#Adaptive
curve(1.3+(1/(0.44313654+1.6965262 /x)^3), add=TRUE,col="green")
#Fixed
curve(1.3+(1/(0.43876759+1.8602901/x)^3),add=TRUE,col="red") #1km
curve(1.3+(1/(0.44431856+1.6976159 /x)^{3}), add=TRUE, col="blue") #500m
legend(title='Plot 1455',"bottomright", 
c("Petterson","Adaptive",'Fixed','1km bandwidth','500m bandwidth'), 
col = c('black', 'orange', 'green', 'red', 'blue'), lwd=2, cex = 0.7)
```

```
start16 <-
read.csv("C:/Users/mariA/Documents/R/datos/Phalepensis/Inventos/sIERRA
/ValiTrees/1468.csv", sep=";", dec=".")
attach(start16)
h<-height
d<-diameter
plot(h~d, xlab='diameter', ylab="height")
curve(1.3+(1/(0.45172+0.9936 /x)^3), add=TRUE,col="black") #Petterson
curve(1.3+(1/(0.44683822+1.5829411 /x)^3), add=TRUE, col="orange")
#Adaptive
curve(1.3+(1/(0.44902797+1.6152754 /x)^3), add=TRUE,col="green")
#Fixed
curve(1.3+(1/(0.44748814+1.608336 /x)^3),add=TRUE,col="red") #1km
curve(1.3+(1/(0.44998584+1.5663694/x)^{2}),add=TRUE,col="blue") #500m
legend(title='Plot 1468',"bottomright", 
c("Petterson","Adaptive",'Fixed','1km bandwidth','500m bandwidth'), 
col = c('black', 'orange', 'green', 'red', 'blue'), lwd=2, cex = 0.7)
```
## **#Plot 1477**

```
start17 <-
read.csv("C:/Users/mariA/Documents/R/datos/Phalepensis/Inventos/sIERRA
/ValiTrees/1477.csv", sep=";", dec=".")
attach(start17)
h<-height
d<-diameter
plot(h~d, xlab='diameter', ylab="height")
curve(1.3+(1/(0.3631+3.15528 (x))<sup>3</sup>), add=TRUE,col="black") #Petterson
curve(1.3+(1/(0.47015152+1.578027 /x)^3), add=TRUE,col="orange")
#Adaptive
curve(1.3+(1/(0.46412782+1.5427659 /x)^3), add=TRUE,col="green")
#Fixed
curve(1.3+(1/(0.43801047+1.7655199/x)^3),add=TRUE,col="red") #1km
curve(1.3+(1/(0.45852328+1.4997644 /x)^3),add=TRUE,col="blue") #500m
legend(title='Plot 1477',"bottomright", 
c("Petterson","Adaptive",'Fixed','1km bandwidth','500m bandwidth'), 
col = c('black', 'orange', 'green', 'red', 'blue'), lwd=2, cex = 0.7)
```

```
start20\leftarrowread.csv("C:/Users/mariA/Documents/R/datos/Phalepensis/Inventos/sIERRA
/ValiTrees/1511.csv", sep=";", dec=".")
attach(start20)
h<-height
d<-diameter
plot(h~d, xlab='diameter', ylab="height")
curve(1.3+(1/(0.40292+2.71806 /x)^3), add=TRUE,col="black") #Petterson
```

```
curve(1.3+(1/(0.43632981+1.8376018/x)^3), add=TRUE, col="orange")
#Adaptive
curve(1.3+(1/(0.43694763+1.8501165 /x)^3), add=TRUE, col="green")
#Fixed
curve(1.3+(1/(0.42166756+2.1462104 /x)^3),add=TRUE,col="red") #1km
curve(1.3+(1/(0.43259811+1.889839/x)^3),add=TRUE,col="blue") #500m
legend(title='Plot 1511',"bottomright", 
c("Petterson","Adaptive",'Fixed','1km bandwidth','500m bandwidth'), 
col = c('black', 'orange', 'green', 'red', 'blue'), lwd=2, cex = 0.7)
```

```
start22 <-
read.csv("C:/Users/mariA/Documents/R/datos/Phalepensis/Inventos/sIERRA
/ValiTrees/1524.csv", sep=";", dec=".")
attach(start22)
h<-height
d<-diameter
plot(h~d, xlab='diameter', ylab="height")
curve(1.3+(1/(0.38065+2.46048 /x)^3), add=TRUE,col="black") #Petterson
curve(1.3+(1/(0.44527166+1.6397589 /x)^3), add=TRUE, col="orange")
#Adaptive
curve(1.3+(1/(0.44641821+1.5903641 /x)^3), add=TRUE,col="green")
#Fixed
curve(1.3+(1/(0.43760595+1.8479355/x)^3),add=TRUE,col="red") #1km
curve(1.3+(1/(0.44474732+1.6362684/x)^{2}),add=TRUE,col="blue") #500m
legend(title='Plot 1524',"topleft", 
c("Petterson","Adaptive",'Fixed','1km bandwidth','500m bandwidth'), 
col = c('black','orange','green','red','blue'),lwd=2, cex = 0.7)
```
## **#Plot 1527**

```
start23 <-
read.csv("C:/Users/mariA/Documents/R/datos/Phalepensis/Inventos/sIERRA
/ValiTrees/1527.csv", sep=";", dec=".")
attach(start23)
h<-height
d<-diameter
plot(h~d, xlab='diameter', ylab="height")
curve(1.3+(1/(0.3773+2.2447 /x)^3), add=TRUE,col="black") #Petterson
curve(1.3+(1/(0.43726257+1.451449 /x)^3), add=TRUE,col="orange")
#Adaptive
curve(1.3+(1/(0.43335128+1.4739929/x)^3), add=TRUE,col="green") #Fixed
curve(1.3+(1/(0.41536579+1.8048409/x)^3),add=TRUE,col="red") #1km
curve(1.3+(1/(0.42881637+1.6184497/x)^{3}),add=TRUE,col="blue") #500m
legend(title='Plot 1527',"bottomright", 
c("Petterson","Adaptive",'Fixed','1km bandwidth','500m bandwidth'), 
col = c('black', 'orange', 'green', 'red', 'blue'), lwd=2, cex = 0.7)
```

```
start24 \leftarrowread.csv("C:/Users/mariA/Documents/R/datos/Phalepensis/Inventos/sIERRA
/ValiTrees/1533.csv", sep=";", dec=".")
attach(start24)
h<-height
d<-diameter
plot(h~d, xlab='diameter', ylab="height")
curve(1.3+(1/(0.38709+1.5151 /x)^3), add=TRUE, col="black") #Petterson
curve(1.3+(1/(0.43690102+1.7596909 /x)^3), add=TRUE,col="orange")
#Adaptive
```

```
curve(1.3+(1/(0.44355362+1.7317658/x)^3), add=TRUE,col="green") #Fixed
curve(1.3+(1/(0.42751475+1.9813983 /x)^3),add=TRUE,col="red") #1km
curve(1.3+(1/(0.43798761+1.7526127/x)^3),add=TRUE,col="blue") #500m
legend(title='Plot 1533',"topleft", 
c("Petterson","Adaptive",'Fixed','1km bandwidth','500m bandwidth'), 
col = c('black', 'orange', 'green', 'red', 'blue'), lwd=2, cex = 0.7)
```

```
start25 < -read.csv("C:/Users/mariA/Documents/R/datos/Phalepensis/Inventos/sIERRA
/ValiTrees/1555.csv", sep=";", dec=".")
attach(start25)
h<-height
d<-diameter
plot(h~d, xlab='diameter', ylab="height")
curve(1.3+(1/(0.44002+0.93015 /x)^3), add=TRUE,col="black") #Petterson
curve(1.3+(1/(0.4403088+1.6239772 /x)^3), add=TRUE,col="orange") 
#Adaptive
curve(1.3+(1/(0.437975+1.6300924 /x)^3), add=TRUE,col="green") #Fixed
curve(1.3+(1/(0.43120479+1.8006116 /x)^3),add=TRUE,col="red") #1km
curve(1.3+(1/(0.43717904+1.754497/x)^3),add=TRUE,col="blue") #500m
legend(title='Plot 1555',"topleft", 
c("Petterson","Adaptive",'Fixed','1km bandwidth','500m bandwidth'), 
col = c('black', 'orange', 'green', 'red', 'blue'), lwd=2, cex = 0.7)
```

```
start27 <-
read.csv("C:/Users/mariA/Documents/R/datos/Phalepensis/Inventos/sIERRA
/ValiTrees/1598.csv", sep=";", dec=".")
attach(start27)
h<-height
d<-diameter
plot(h~d, xlab='diameter', ylab="height")
curve(1.3+(1/(0.4369+1.51652 /x)^3), add=TRUE, col="black") #Petterson
curve(1.3+(1/(0.41375696+1.7925799/x)^3), add=TRUE, col="orange")
#Adaptive
curve(1.3+(1/(0.41563524+1.8012457/x)^3), add=TRUE,col="green") #Fixed
curve(1.3+(1/(0.40575553+2.0038413 /x)^3),add=TRUE,col="red") #1km
curve(1.3+(1/(0.41109678+1.8509747/x)^3),add=TRUE,col="blue") #500m
legend(title='Plot 1598',"bottomright", 
c("Petterson","Adaptive",'Fixed','1km bandwidth','500m bandwidth'), 
col = c('black', 'orange', 'green', 'red', 'blue'), lwd=2, cex = 0.7)#Plot 1660
start30 < -read.csv("C:/Users/mariA/Documents/R/datos/Phalepensis/Inventos/sIERRA
/ValiTrees/1660.csv", sep=";", dec=".")
attach(start30)
h<-height
d<-diameter
plot(h~d, xlab='diameter', ylab="height")
curve(1.3+(1/(0.40342+2.163 /x)^3), add=TRUE,col="black") #Petterson
curve(1.3+(1/(0.4324257+1.9290773 /x)^3), add=TRUE, col="orange")
#Adaptive
curve(1.3+(1/(0.43988133+1.8039612/x)^3), add=TRUE,col="green") #Fixed
curve(1.3+(1/(0.42037046+2.1298904 /x)^3),add=TRUE,col="red") #1km
curve(1.3+(1/(0.43716172+1.8505755/x)^3),add=TRUE,col="blue") #500m
```

```
legend(title='Plot 1660',"bottomright", 
c("Petterson","Adaptive",'Fixed','1km bandwidth','500m bandwidth'), 
col = c('black', 'orange', 'green', 'red', 'blue'), lwd=2, cex = 0.7)
```

```
start29 <-
read.csv("C:/Users/mariA/Documents/R/datos/Phalepensis/Inventos/sIERRA
/ValiTrees/1648.csv", sep=";", dec=".")
attach(start29)
h<-height
d<-diameter
plot(h~d, xlab='diameter', ylab="height")
curve(1.3+(1/(0.44571+1.62916 /x)^3), add=TRUE,col="black") #Petterson
curve(1.3+(1/(0.43863539+1.984595/x)^3), add=TRUE, col="orange")
#Adaptive
curve(1.3+(1/(0.45778777+1.6278768/x)^3), add=TRUE,col="green") #Fixed
curve(1.3+(1/(0.44483963+2.0213166/x)^3),add=TRUE,col="red") #1km
curve(1.3+(1/(0.47004587+1.665568/x)^3),add=TRUE,col="blue") #500m
legend(title='Plot 1648',"topleft", 
c("Petterson","Adaptive",'Fixed','1km bandwidth','500m bandwidth'), 
col = c('black','orange','green','red','blue'),1wd=2, cex = 0.7)
```
## **#Plot 1666**

start31 < read.csv("C:/Users/mariA/Documents/R/datos/Phalepensis/Inventos/sIERRA /ValiTrees/1666.csv", sep=";", dec=".") attach(start31) h<-height d<-diameter plot(h~d, xlab='diameter', ylab="height") curve(1.3+(1/(0.41014+2.60797 /x)^3), add=TRUE,col="black") #Petterson curve $(1.3+(1/(0.42617671+2.1488279/x)^3)$ , add=TRUE, col="orange") #Adaptive curve(1.3+(1/(0.42232201+2.2148975/x)^3), add=TRUE,col="green") #Fixed curve(1.3+(1/(0.40401351+2.4784541 /x)^3),add=TRUE,col="red") #1km curve $(1.3+(1/(0.41897464+2.2087962/x)^3)$ ,add=TRUE,col="blue") #500m legend(title='Plot 1666',"bottomright", c("Petterson","Adaptive",'Fixed','1km bandwidth','500m bandwidth'),  $col = c('black', 'orange', 'green', 'red', 'blue'), lwd=2, cex = 0.7)$ 

```
start32 <-
read.csv("C:/Users/mariA/Documents/R/datos/Phalepensis/Inventos/sIERRA
/ValiTrees/1667.csv", sep=";", dec=".")
attach(start32)
h<-height
d<-diameter
plot(h~d, xlab='diameter', ylab="height")
curve(1.3+(1/(0.43019+1.50054 /x)^3), add=TRUE, col="black") #Petterson
curve(1.3+(1/(0.42482001+2.4346516/x)^3), add=TRUE,col="orange")
#Adaptive
curve(1.3+(1/(0.42175064+2.3092389/x)^3), add=TRUE,col="green") #Fixed
curve(1.3+(1/(0.40942222+2.576566/x)^3),add=TRUE,col="red") #1km
curve(1.3+(1/(0.41922925+2.4149062/x)^3),add=TRUE,col="blue") #500m
legend(title='Plot 1667',"topleft", 
c("Petterson","Adaptive",'Fixed','1km bandwidth','500m bandwidth'), 
col = c('black','orange','green','red','blue'),1wd=2, cex = 0.7)
```
start33 < read.csv("C:/Users/mariA/Documents/R/datos/Phalepensis/Inventos/sIERRA /ValiTrees/1781.csv", sep=";", dec=".") attach(start33) h<-height d<-diameter plot(h~d, xlab='diameter', ylab="height") curve(1.3+(1/(0.40038+2.64309 /x)^3), add=TRUE,col="black") #Petterson curve(1.3+(1/(0.41385572+2.2144794/x)^3), add=TRUE, col="orange") #Adaptive curve(1.3+(1/(0.41335765+2.2532911/x)^3), add=TRUE, col="green") #Fixed curve(1.3+(1/(0.40883907+2.2713785/x)^3),add=TRUE,col="red") #1km curve(1.3+(1/(0.41246948+2.3442321/x)^3),add=TRUE,col="blue") #500m legend(title='Plot 1781',"bottomright", c("Petterson","Adaptive",'Fixed','1km bandwidth','500m bandwidth'),  $col = c('black', 'orange', 'green', 'red', 'blue'), lwd=2, cex = 0.7)$ 

# *2. PARAMETERS TABLE*

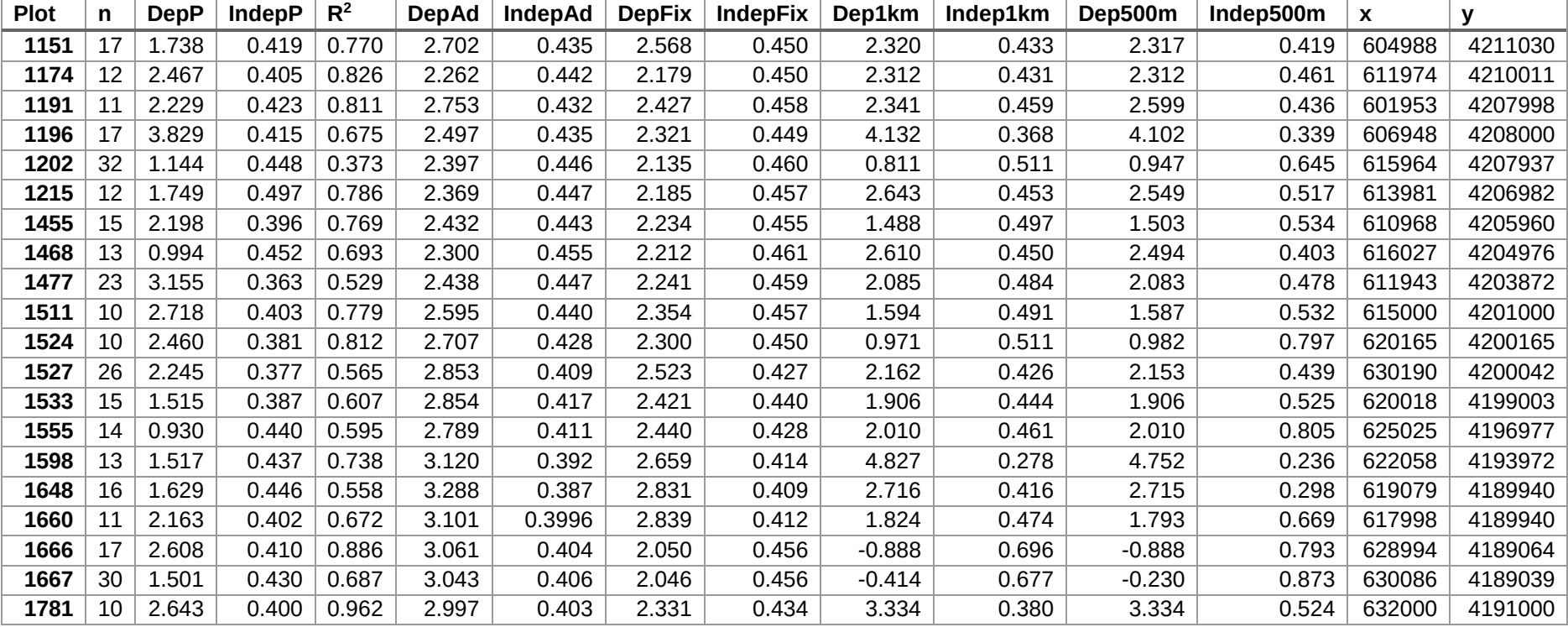

*Table 1 - Parameters table average data plot*

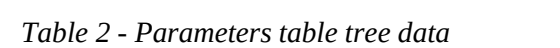

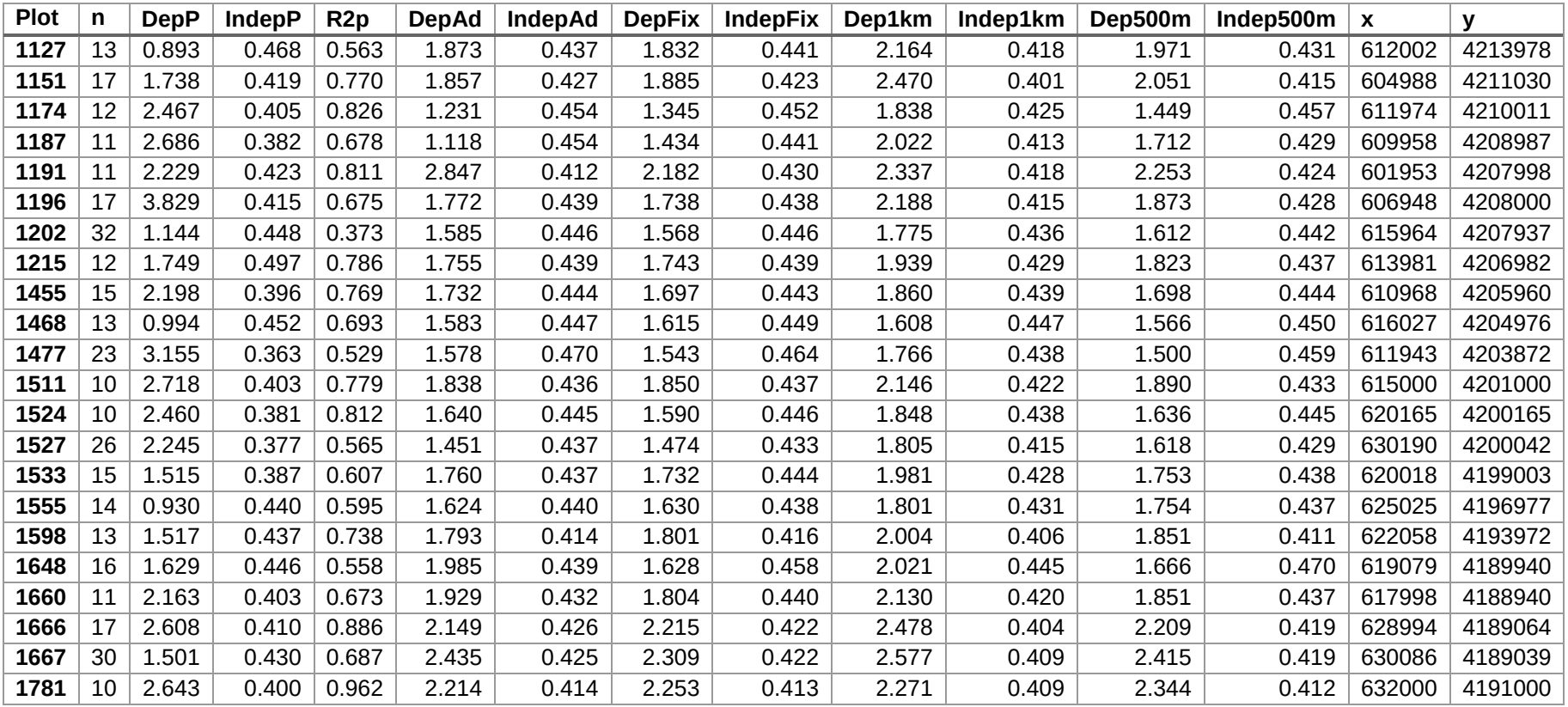

# *3. RESUDUALS TABLES*

# *3.1. Petterson Local Regression*

| <b>Plot</b> | average_p | rmse p | std_p | stde_p | aic_p     |
|-------------|-----------|--------|-------|--------|-----------|
| 1151        | $-0.107$  | 0.960  | 0.903 | 0.082  | 0.887     |
| 1174        | $-0.064$  | 1.013  | 0.971 | 0.069  | 2.195     |
| 1191        | $-0.031$  | 0.511  | 0.483 | 0.044  | $-12.994$ |
| 1196        | $-0.041$  | 0.721  | 0.679 | 0.068  | -4.768    |
| 1202        | 0.009     | 0.576  | 0.543 | 0.054  | -9.265    |
| 1215        | $-0.057$  | 0.920  | 0.871 | 0.079  | $-0.033$  |
| 1455        | $-0.095$  | 1.066  | 1.026 | 0.064  | 3.923     |
| 1468        | $-0.057$  | 0.921  | 0.888 | 0.055  | $-0.770$  |
| 1477        | $-0.085$  | 1.067  | 1.046 | 0.034  | 5.979     |
| 1511        | -0.022    | 1.166  | 1.099 | 0.110  | 4.847     |
| 1524        | $-0.058$  | 0.738  | 0.707 | 0.050  | -6.650    |
| 1527        | $-0.091$  | 1.111  | 1.085 | 0.042  | 7.406     |
| 1533        | $-0.092$  | 1.400  | 1.345 | 0.090  | 11.943    |
| 1555        | $-0.040$  | 0.737  | 0.702 | 0.058  | $-5.504$  |
| 1598        | $-0.041$  | 0.680  | 0.666 | 0.022  | $-21.248$ |
| 1648        | $-0.162$  | 1.468  | 1.411 | 0.083  | 14.916    |
| 1660        | $-0.081$  | 0.838  | 0.805 | 0.050  | $-3.790$  |
| 1666        | $-0.130$  | 1.407  | 1.319 | 0.132  | 8.591     |
| 1667        | $-0.004$  | 1.009  | 0.966 | 0.074  | 2.074     |
| 1781        | -0.201    | 1.411  | 1.361 | 0.062  | 17.052    |

*Table 3 - Regression residual coefficients*

## *3.2. Plot Curves*

| <b>Plot</b> | average_ad | rmse_ad | mean_gwr_pred_ad | std_ad | stde_ad | aic_ad   |
|-------------|------------|---------|------------------|--------|---------|----------|
| 1174        | $-1.066$   | 1.635   | 0.950            | 1.075  | 0.098   | 12.607   |
| 1555        | -2.449     | 2.883   | 2.387            | 1.101  | 0.079   | 31.486   |
| 1215        | 0.337      | 0.708   | 0.421            | 0.571  | 0.052   | $-5.807$ |
| 1191        | $-1.185$   | 1.506   | 1.148            | 0.674  | 0.067   | 9.952    |
| 1781        | $-0.646$   | 0.924   | 0.668            | 0.543  | 0.054   | 0.184    |
| 1660        | -1.625     | 2.022   | 0.086            | 0.880  | 0.080   | 17.278   |
| 1151        | $-2.335$   | 2.723   | 2.241            | 1.049  | 0.066   | 33.916   |
| 1648        | $-0.637$   | 1.387   | 0.616            | 1.167  | 0.073   | 12.324   |
| 1202        | $-2.470$   | 2.790   | 2.364            | 1.105  | 0.036   | 65.543   |
| 1524        | -2.162     | 2.660   | 2.126            | 1.047  | 0.105   | 21.339   |
| 1455        | -1.524     | 1.846   | 1.475            | 0.802  | 0.057   | 19.001   |
| 1527        | -2.253     | 2.586   | 2.173            | 1.068  | 0.041   | 51.315   |
| 1533        | -4.318     | 4.846   | 4.232            | 1.353  | 0.090   | 49.196   |
| 1468        | $-2.731$   | 3.092   | 2.679            | 0.747  | 0.062   | 28.907   |
| 1667        | -2.245     | 2.413   | 2.210            | 0.638  | 0.021   | 54.773   |
| 1666        | $-0.622$   | 1.542   | 0.465            | 1.348  | 0.079   | 16.596   |
| 1196        | 1.073      | 1.432   | 1.157            | 0.828  | 0.052   | 13.359   |
| 1511        | -1.129     | 1.927   | 0.997            | 1.372  | 0.137   | 14.887   |
| 1598        | -1.481     | 2.002   | 1.472            | 1.139  | 0.088   | 19.876   |
| 1477        | -1.246     | 1.975   | 1.048            | 1.445  | 0.066   | 31.841   |

*Table 4 - Adaptive kernel residual coefficients.*

| Plot | average1k | rmse_1k | mean_gwr_pred_1k | std 1k | stde_1k | aic_1k   |
|------|-----------|---------|------------------|--------|---------|----------|
| 117  | $-0.786$  | 1.379   | 0.671            | 1.016  | 0.092   | 8.865    |
| 155  | $-2.997$  | 3.393   | 2.934            | 0.979  | 0.070   | 36.051   |
| 121  | $-0.174$  | 0.607   | 0.279            | 0.546  | 0.050   | $-9.178$ |
| 119  | $-1.563$  | 1.932   | 1.526            | 0.776  | 0.078   | 14.939   |
| 178  | $-0.441$  | 0.847   | 0.463            | 0.650  | 0.065   | $-1.547$ |
| 166  | $-1.425$  | 1.874   | 0.559            | 0.963  | 0.088   | 15.611   |
| 115  | $-1.716$  | 2.128   | 1.622            | 1.042  | 0.065   | 26.032   |
| 164  | $-0.776$  | 1.343   | 0.707            | 1.021  | 0.064   | 11.312   |
| 120  | $-1.564$  | 1.942   | 1.459            | 1.056  | 0.034   | 43.075   |
| 152  | $-1.983$  | 2.728   | 2.114            | 1.498  | 0.150   | 21.840   |
| 145  | $-1.128$  | 1.569   | 1.079            | 0.950  | 0.068   | 14.449   |
| 152  | $-1.534$  | 1.934   | 1.454            | 1.071  | 0.041   | 36.230   |
| 153  | $-3.659$  | 4.163   | 3.573            | 1.324  | 0.088   | 44.643   |
| 146  | $-3.039$  | 3.422   | 2.987            | 0.757  | 0.063   | 31.339   |
| 166  | $-3.162$  | 3.505   | 3.128            | 1.231  | 0.041   | 77.182   |
| 166  | $-2.758$  | 4.683   | 2.769            | 3.532  | 0.208   | 54.363   |
| 119  | 0.805     | 1.212   | 0.889            | 0.825  | 0.052   | 8.029    |
| 151  | $-1.192$  | 2.131   | 1.168            | 1.567  | 0.157   | 16.897   |
| 159  | $-0.663$  | 2.541   | 2.022            | 2.333  | 0.179   | 26.075   |
| 147  | $-1.569$  | 2.269   | 1.371            | 1.525  | 0.069   | 37.949   |

*Table 5 - 1km bandwidth residual coefficients*

**7** *Table 6 - 500 m bandwidth residual coefficients*

| <b>Plot</b> | average500m | rmse500m | meangwr_pred_500m | std_500m | stde_500m | aic_500m |
|-------------|-------------|----------|-------------------|----------|-----------|----------|
| 1174        | $-1.689$    | 2.242    | 1.574             | 1.176    | 0.107     | 19.552   |
| 1555        | $-7.506$    | 8.215    | 7.444             | 1.275    | 0.091     | 60.809   |
| 1215        | $-1.273$    | 1.499    | 1.236             | 0.488    | 0.044     | 10.694   |
| 1191        | $-1.118$    | 1.448    | 1.081             | 0.689    | 0.069     | 9.174    |
| 1781        | $-3.354$    | 3.929    | 3.377             | 1.103    | 0.110     | 29.134   |
| 1660        | $-4.318$    | 4.976    | 2.607             | 1.332    | 0.121     | 37.095   |
| 1151        | $-1.248$    | 1.702    | 1.153             | 1.022    | 0.064     | 18.883   |
| 1648        | 6.262       | 7.197    | 6.330             | 2.554    | 0.160     | 65.023   |
| 1202        | $-4.315$    | 4.607    | 4.209             | 1.129    | 0.036     | 96.637   |
| 1524        | $-5.906$    | 6.925    | 5.870             | 1.968    | 0.197     | 40.472   |
| 1455        | $-1.824$    | 2.248    | 1.775             | 1.041    | 0.074     | 24.526   |
| 1527        | $-1.870$    | 2.241    | 1.791             | 1.087    | 0.042     | 43.876   |
| 1533        | $-5.743$    | 6.362    | 5.657             | 1.498    | 0.100     | 57.362   |
| 1468        | $-1.774$    | 2.200    | 1.722             | 0.983    | 0.082     | 20.737   |
| 1667        | $-5.231$    | 5.542    | 5.197             | 1.158    | 0.039     | 104.669  |
| 1666        | -4.043      | 5.545    | 3.886             | 3.385    | 0.199     | 60.112   |
| 1196        | 1.831       | 2.188    | 1.915             | 0.944    | 0.059     | 26.914   |
| 1511        | $-2.178$    | 3.027    | 2.046             | 1.695    | 0.169     | 23.920   |
| 1598        | 1.275       | 4.089    | 2.851             | 3.683    | 0.283     | 38.445   |
| 1477        | $-1.440$    | 2.163    | 1.242             | 1.512    | 0.069     | 35.859   |

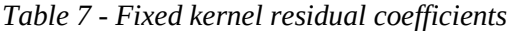

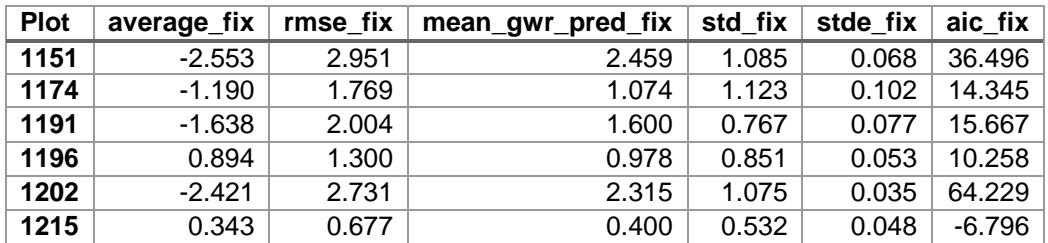

| 1455 | $-1.460$ | 1.797 | 1.411 | 0.827 | 0.059 | 18.252   |
|------|----------|-------|-------|-------|-------|----------|
| 1468 | $-2.735$ | 3.094 | 2.683 | 0.735 | 0.061 | 28.920   |
| 1477 | $-1.239$ | 1.989 | 1.041 | 1.470 | 0.067 | 32.160   |
| 1511 | $-1.281$ | 2.078 | 1.149 | 1.420 | 0.142 | 16.401   |
| 1524 | $-2.214$ | 2.735 | 2.177 | 1.098 | 0.110 | 21.893   |
| 1527 | $-2.173$ | 2.515 | 2.093 | 1.077 | 0.041 | 49.872   |
| 1533 | $-4.355$ | 4.879 | 4.269 | 1.336 | 0.089 | 49.402   |
| 1555 | $-2.517$ | 2.927 | 2.455 | 1.042 | 0.074 | 31.913   |
| 1598 | $-1.391$ | 1.859 | 1.382 | 1.035 | 0.080 | 17.954   |
| 1648 | $-0.707$ | 1.327 | 0.639 | 1.053 | 0.066 | 10.914   |
| 1660 | $-1.486$ | 1.882 | 0.225 | 0.872 | 0.079 | 15.706   |
| 1666 | $-0.849$ | 2.112 | 0.715 | 1.848 | 0.109 | 27.285   |
| 1667 | $-1.934$ | 2.119 | 1.899 | 0.682 | 0.023 | 46.973   |
| 1781 | $-0.578$ | 0.876 | 0.615 | 0.558 | 0.056 | $-0.869$ |

*Table 8 - Coefficient of Determination*

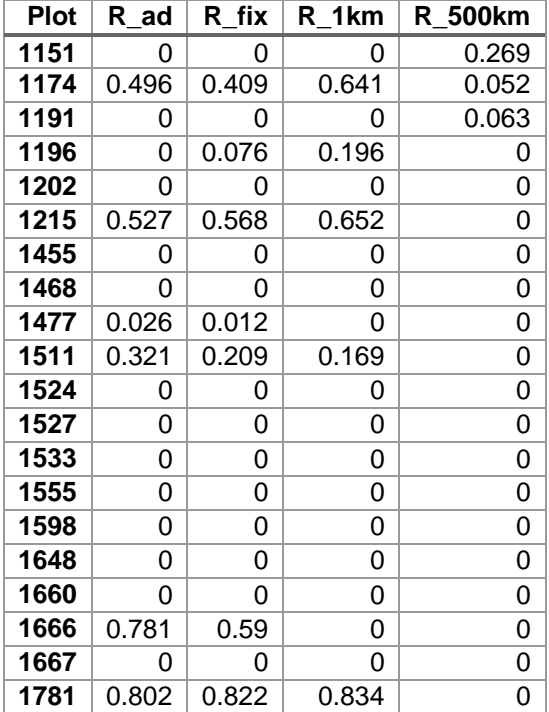

## *3.3. Tree Curves*

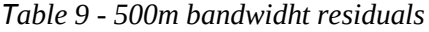

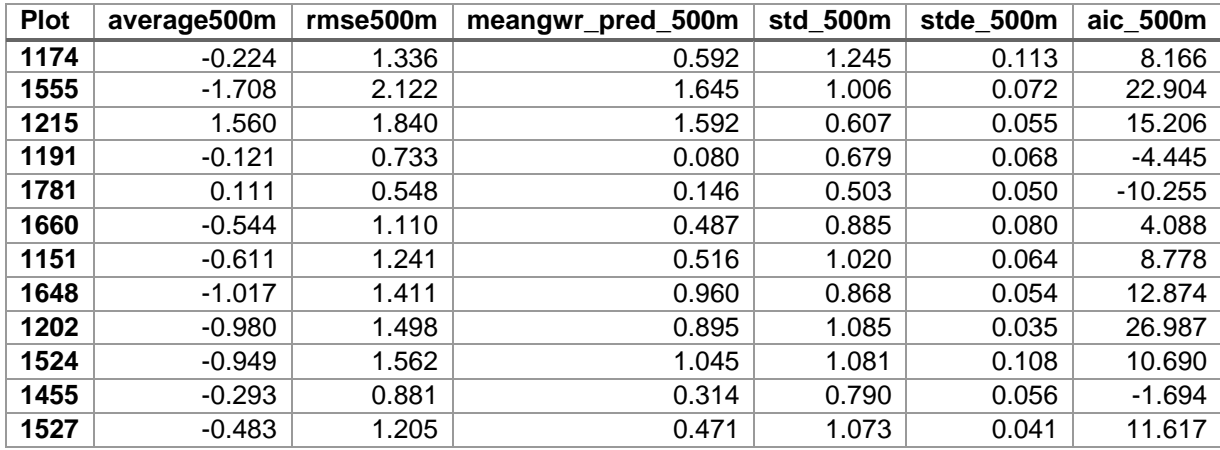

| 1533 | $-3.163$ | 3.660 | 3.071 | 1.312 | 0.087 | 40.780 |
|------|----------|-------|-------|-------|-------|--------|
| 1468 | $-1.357$ | 1.677 | 1.318 | 0.739 | 0.062 | 14.217 |
| 1667 | $-1.584$ | 1.767 | 1.544 | 0.646 | 0.022 | 36.076 |
| 1666 | 0.173    | 1.579 | 0.371 | 1.518 | 0.089 | 17.396 |
| 1196 | 2.403    | 2.709 | 2.484 | 0.832 | 0.052 | 33.753 |
| 1511 | 0.243    | 1.464 | 0.405 | 1.356 | 0.136 | 9.389  |
| 1598 | 0.241    | 1.122 | 0.337 | 1.045 | 0.080 | 4.823  |
| 1477 | 0.029    | 1.524 | 0.657 | 1.487 | 0.068 | 20.455 |

*Table 10 - Adaptive kernel residual coefficients*

| <b>Plot</b> | average_ad | rmse_ad | mean_gwr_pred_ad | std_ad | stde_ad | aic_ad   |
|-------------|------------|---------|------------------|--------|---------|----------|
| 1174        | 0.343      | 1.398   | 0.564            | 1.276  | 0.116   | 9.159    |
| 1555        | $-1.595$   | 2.011   | 1.532            | 0.995  | 0.071   | 21.397   |
| 1215        | 1.600      | 1.875   | 1.631            | 0.589  | 0.054   | 15.616   |
| 1191        | $-0.564$   | 0.935   | 0.523            | 0.651  | 0.065   | 0.432    |
| 1781        | 0.299      | 0.624   | 0.290            | 0.497  | 0.050   | $-7.656$ |
| 1660        | $-0.548$   | 1.104   | 0.491            | 0.876  | 0.080   | 3.977    |
| 1151        | $-0.686$   | 1.299   | 0.591            | 1.036  | 0.065   | 10.232   |
| 1648        | $-0.410$   | 1.050   | 0.353            | 0.922  | 0.058   | 3.417    |
| 1202        | $-1.057$   | 1.546   | 0.972            | 1.076  | 0.035   | 28.959   |
| 1524        | $-0.976$   | 1.584   | 1.063            | 1.083  | 0.108   | 10.965   |
| 1455        | $-0.355$   | 0.906   | 0.340            | 0.789  | 0.056   | $-0.907$ |
| 1527        | $-0.388$   | 1.184   | 0.468            | 1.090  | 0.042   | 10.684   |
| 1533        | $-3.136$   | 3.633   | 3.044            | 1.311  | 0.087   | 40.554   |
| 1468        | $-1.295$   | 1.621   | 1.255            | 0.748  | 0.062   | 13.408   |
| 1667        | $-1.768$   | 1.944   | 1.727            | 0.646  | 0.022   | 41.823   |
| 1666        | 0.004      | 1.636   | 0.382            | 1.584  | 0.093   | 18.606   |
| 1196        | 2.148      | 2.459   | 2.229            | 0.852  | 0.053   | 30.661   |
| 1511        | 0.198      | 1.467   | 0.397            | 1.368  | 0.137   | 9.439    |
| 1598        | 0.270      | 1.114   | 0.328            | 1.029  | 0.079   | 4.629    |
| 1477        | $-0.464$   | 1.622   | 0.610            | 1.510  | 0.069   | 23.196   |

*Table 11 - Fixed kernel residual coefficients*

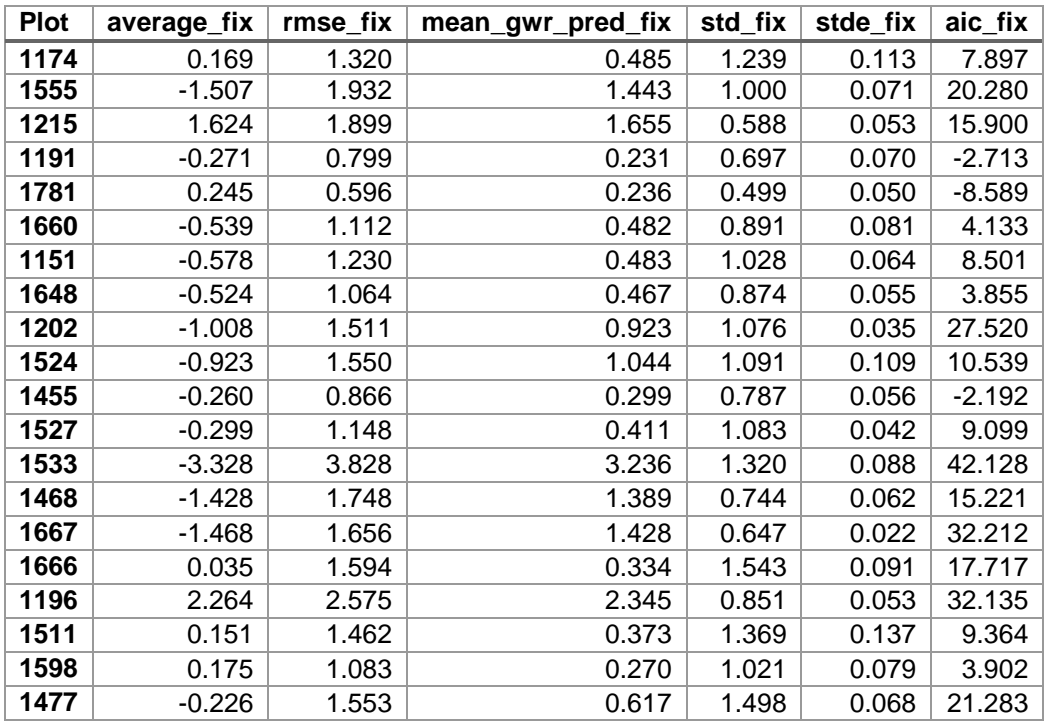

| <b>Plot</b> | averagE1k | rmse1k | mean_gwr_pred_1k | std_1k | stde_1k | aic_1k   |
|-------------|-----------|--------|------------------|--------|---------|----------|
| 117         | 0.297     | 1.115  | 0.406            | 1.011  | 0.092   | 4.193    |
| 155         | $-1.542$  | 1.977  | 1.478            | 1.023  | 0.073   | 20.920   |
| 121         | 1.599     | 1.899  | 1.630            | 0.659  | 0.060   | 15.903   |
| 119         | $-0.021$  | 0.708  | 0.046            | 0.667  | 0.067   | $-5.139$ |
| 178         | 0.379     | 0.683  | 0.370            | 0.505  | 0.051   | $-5.859$ |
| 166         | $-0.557$  | 1.100  | 0.500            | 0.864  | 0.079   | 3.884    |
| 115         | $-0.873$  | 1.417  | 0.778            | 1.030  | 0.064   | 13.018   |
| 164         | $-0.700$  | 1.203  | 0.643            | 0.910  | 0.057   | 7.776    |
| 120         | $-1.096$  | 1.599  | 1.012            | 1.109  | 0.036   | 31.039   |
| 152         | $-1.086$  | 1.645  | 1.115            | 1.046  | 0.105   | 11.720   |
| 145         | $-0.480$  | 0.959  | 0.422            | 0.775  | 0.055   | 0.666    |
| 152         | $-0.441$  | 1.173  | 0.387            | 1.058  | 0.041   | 10.224   |
| 153         | $-3.212$  | 3.709  | 3.120            | 1.312  | 0.087   | 41.174   |
| 146         | $-1.368$  | 1.691  | 1.328            | 0.748  | 0.062   | 14.420   |
| 166         | $-1.595$  | 1.777  | 1.554            | 0.646  | 0.022   | 36.435   |
| 166         | 0.286     | 1.468  | 0.448            | 1.391  | 0.082   | 14.931   |
| 119         | 2.329     | 2.629  | 2.411            | 0.814  | 0.051   | 32.793   |
| 151         | 0.185     | 1.425  | 0.320            | 1.330  | 0.133   | 8.857    |
| 159         | 0.106     | 1.135  | 0.390            | 1.081  | 0.083   | 5.131    |
| 147         | 0.147     | 1.472  | 0.582            | 1.428  | 0.065   | 18.906   |

*Table 12 - 1 km bandwidht residual coefficients*

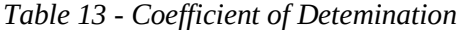

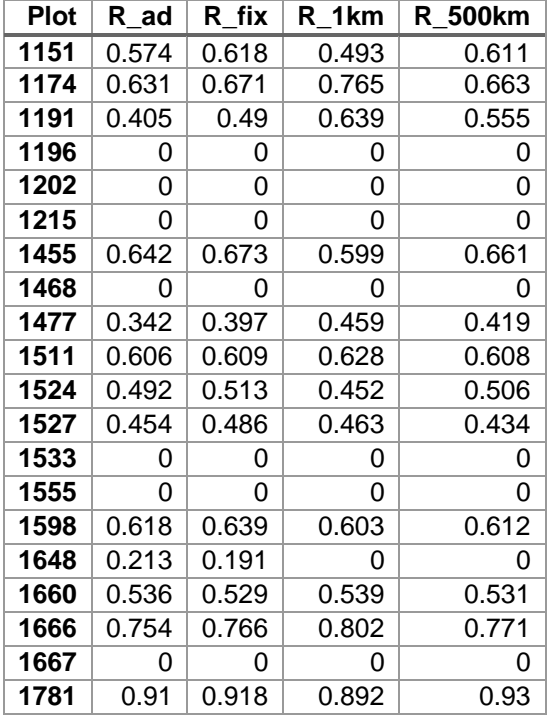